## Homework help chat room >>>CLICK HERE<<<

Homework help chat room

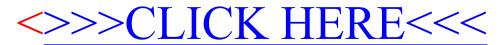